# CMPT 210: Probability and Computing

Lecture 9

Sharan Vaswani

February 6, 2024

#### Recap

For events E and F, we wish to compute Pr[E|F], the probability of event E conditioned on F.

**Approach 1**: With conditioning, F can be interpreted as the *new sample space* such that for  $\omega \notin F$ ,  $\Pr[\omega|F] = 0$ .

**Approach 2**: 
$$Pr[E|F] = \frac{Pr[E \cap F]}{Pr[F]}$$
.

**Multiplication Rule**: For events  $E_1, E_2, \dots, E_n$ ,  $Pr[E_1 \cap E_2 \dots \cap E_n] = Pr[E_1] Pr[E_2|E_1] Pr[E_3|E_1 \cap E_2] \dots Pr[E_n|E_1 \cap E_2 \cap \dots \cap E_{n-1}]$ .

#### Tree Diagrams:

- Helpful in calculating probabilities in a sequential process (E.g. In the Monty Hall problem, the process is choose car location, choose door, reveal door).
- In a tree diagram, edge-weights correspond to conditional probabilities and leaf nodes correspond to outcomes.
- The probability of an outcome can be calculated by multiplying the relevant probabilities along a path.

1

Let us play a game with three strange dice shown in the figure. Each player selects one die and rolls it once. The player with the lower value pays the other player \$100. We can pick a die first, after which the other player can pick one of the other two.

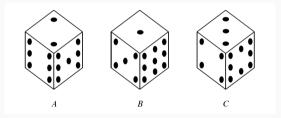

**Q**: Suppose we choose die B because it has a 9, and the other player selects die A. What is the probability that we will win?

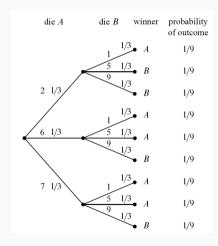

**Identify Outcomes**: Each leaf is an outcome and  $S = \{(2,1),(2,5),(2,9),(6,1),(6,5),(6,9),(7,1),(7,5),(7,9)\}.$ 

**Identify Event**:  $E = \{(2,5), (2,9), (6,9), (7,9)\}$ . **Compute probabilities**:  $Pr[Dice 1 \text{ is } 6] = \frac{1}{3}$ .  $Pr[(6,5)] = Pr[Dice 2 \text{ is } 5 \cap Dice 1 \text{ is } 6] =$   $Pr[Dice 2 \text{ is } 5 \mid Dice 1 \text{ is } 6] = Pr[Dice 1 \text{ is } 6] = \frac{1}{3}\frac{1}{3} = \frac{1}{9}$ .  $Pr[E] = Pr[(2,5)] + Pr[(2,9)] + Pr[(6,9)] + Pr[(7,9)] = \frac{4}{9}$ . Meaning that there is less than 50% chance of winning.

**Q**: We get another chance – this time we know that die A is good (since we lost to it previously), we choose die A and the other player chooses die C. What is our probability of winning?

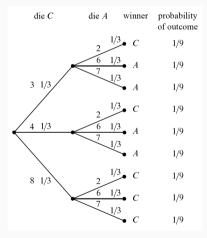

Now,  $E = \{(3,6), (3,7), (4,6), (4,7)\}$  and hence  $\Pr[E] = \frac{4}{9}$ . Meaning that there is less than 50% chance of winning.

We get yet another chance, and this time we choose die C, because we reason that die A is better than B, and C is better than A.

We can construct a similar tree diagram to show that the probability that we win is again  $\frac{4}{9}$ .

- A beats B with probability  $\frac{5}{9}$  (first game).
- C beats A with probability  $\frac{5}{9}$  (second game).
- B beats C with probability  $\frac{5}{9}$  (third game).

Since A will beat B more often than not, and B will beat C more often than not, it seems like A ought to beat C more often than not, that is, the "beats more often" relation ought to be transitive. But this intuitive idea is false: whatever die we pick, the second player can pick one of the others and be likely to win. So picking first is actually a disadvantage!

This is the topic of some recent research and was covered in this article: https://www.guantamagazine.org/

mathematicians-roll-dice-and-get-rock-paper-scissors-20230119/

**Q**: A test for detecting cancer has the following accuracy – (i) If a person has cancer, there is a 10% chance that the test will say that the person does not have it. This is called a "false negative" and (ii) If a person does not have cancer, there is a 5% chance that the test will say that the person does have it. This is called a "false positive". For patients that have no family history of cancer, the incidence of cancer is 1%. Person X does not have any family history of cancer, but is detected to have cancer. What is the probability that the Person X does have cancer?

 $\mathcal{S} = \{(\textit{Healthy}, \textit{Positive}), (\textit{Healthy}, \textit{Negative}), (\textit{Sick}, \textit{Positive}), (\textit{Sick}, \textit{Negative})\}.$ 

A is the event that Person X has cancer. B is the event that the test is positive.

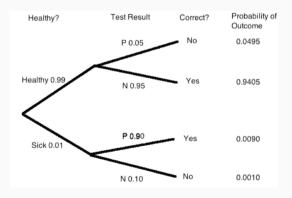

$$\Pr[A|B] = \frac{\Pr[A \cap B]}{\Pr[B]} = \frac{\Pr[\{(S,P)\}]}{\Pr[\{(S,P),(H,P)\}]} = \frac{0.0090}{0.0090 + 0.0495} \approx 15.4\%.$$

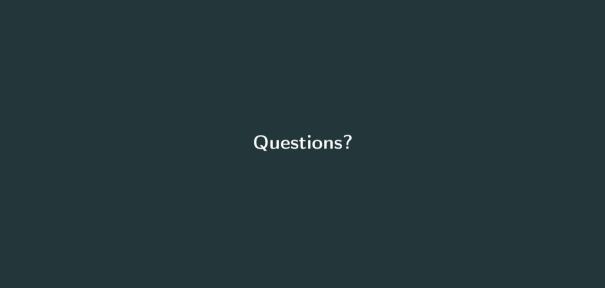

# **Conditional Probability**

**Conditional probability for complement events**: For events E, F,  $Pr[E^c|F] = 1 - Pr[E|F]$ .

*Proof*: Since  $E \cup E^c = S$ , for an event F such that  $Pr[F] \neq 0$ ,

$$(E \cup E^c) \cap F = S \cap F = F$$

$$(E \cup E^c) \cap F = (E \cap F) \cup (E^c \cap F)$$

$$\implies \Pr[(E \cap F) \cup (E^c \cap F)] = \Pr[F]$$
(Distributive Law)

Since  $E \cap F$  and  $E^c \cap F$  are mutually exclusive events,

$$\Pr[E \cap F] + \Pr[E^c \cap F] = \Pr[F] \implies \frac{\Pr[E^c \cap F]}{\Pr[F]} = 1 - \frac{\Pr[E \cap F]}{\Pr[F]}$$

$$\implies \Pr[E^c | F] = 1 - \Pr[E | F] \qquad \text{(By def. of conditional probability)}$$

#### Bayes Rule

**Bayes Rule**: For events E and F if  $\Pr[E] \neq 0$  and  $\Pr[F] \neq 0$ , then,  $\Pr[F|E] = \frac{\Pr[E|F] \Pr[F]}{\Pr[E]}$ . *Proof*: Using the formula for conditional probability,

$$\Pr[E|F] = \frac{\Pr[E \cap F]}{\Pr[F]} \quad ; \quad \Pr[F|E] = \frac{\Pr[F \cap E]}{\Pr[E]}$$

$$\implies \Pr[E \cap F] = \Pr[E|F] \Pr[F] \quad ; \quad \Pr[F \cap E] = \Pr[F|E] \Pr[E]$$

$$\implies \Pr[E|F] \Pr[F] = \Pr[F|E] \Pr[E]$$

$$\implies \Pr[F|E] = \frac{\Pr[E|F] \Pr[F]}{\Pr[E]}$$

Allows us to compute Pr[F|E] using Pr[E|F]. Later in the course, we will see an application of the Bayes rule to machine learning.

9